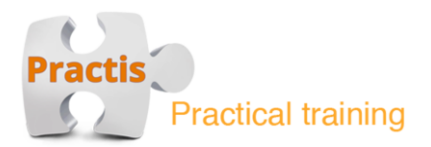

## Docker basics course syllabus

**Course length:** One daily session (eight hours)

**Course goals:** In the past the capability to create a virtual machine changed the way we build, deploy and use various services. In the last few years it is Docker who is changing the rules of the game. As the industry is rapidly embracing this new technology and adopting it in small to very large projects, it is imperative for all technological companies to get familiar with this amazing tool and enjoy the advanced and easy to use capabilities it offers us. In this course we will get familiar with Docker, its basic capabilities, and how to properly use them in order to speed up our deployment process.

**Target audience:** Developers with a general background of working with Linux.

**Course Methodology:** One daily session of about eight hours. This is the general daily schedule:

- 09:00-10:30 First session
- 10:30-10:45 Recess
- 10:45-12:00 Second session
- 12:00-13:00 Lunch break
- 13:00-15:00 Third Session
- 15:00-15:15 Recess
- 15:15-17:00 Fourth Session

We believe that only practical hands on experience will help fully understand the material at hand. For this reason each session includes a practical exercise where the actual hands on experience can be gained.

**As with all our courses, the content of this course can be personally tailored to your needs and requirements. Content can be removed, added or altered as needed.**

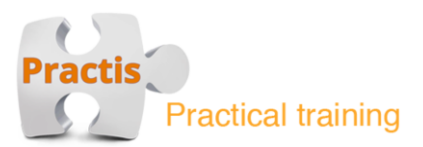

## Topics covered in the course:

- What is Docker and how does it work
- Docker Vs. regular VM
- Running our first container
- Common commands (running, analyzing, stopping and managing containers and images)
- Advanced container execution (volumes, network, limits, scaling and more)
- Creating custom containers
- Publishing our containers to Dockerhub
- Using Docker compose
- Docker swarm
- Docker & Windows

## Good luck!